# **Start to Sprint**

Basisfuncties SprintPlus 3 (Windows)

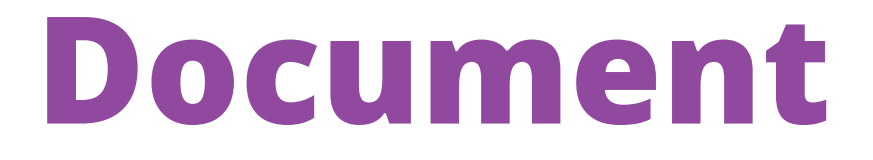

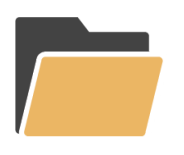

**Openen**

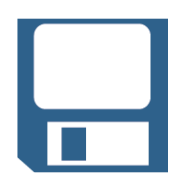

**Opslaan**

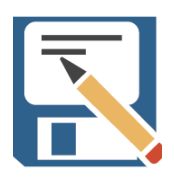

**Opslaan als**

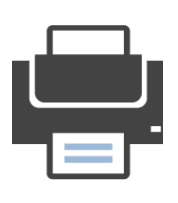

**Afdrukken**

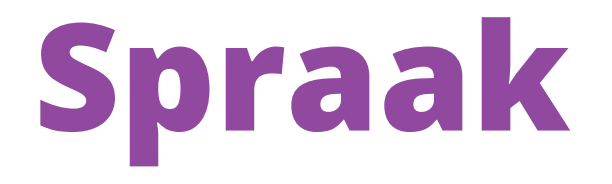

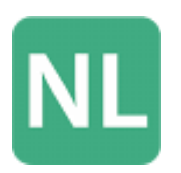

**Taal** Stel je taal in

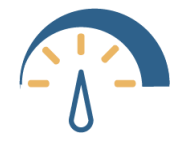

# **Leessnelheid**

Laat Sprint voorlezen in jouw tempo

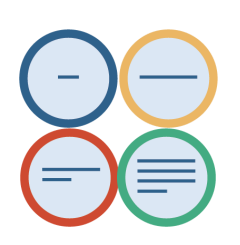

#### **Leesmethode**

Lees voor per woord, regel, zin of alinea In combinatie met navigatieknoppen of klik en lees

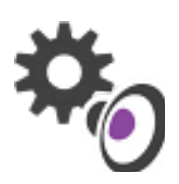

#### **Instellingen > Spraak**

Extra pauze bij het lezen Spreken tijdens typen: hoor je fouten: auditieve feedback Spellingsuggesties voorlezen

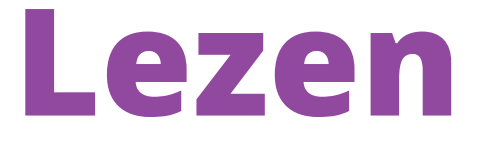

#### **Navigatieknoppen**

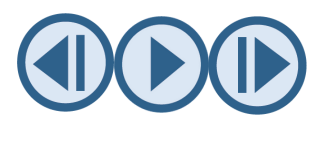

In combinatie met leeseenheid: lees vorige/huidige/volgende

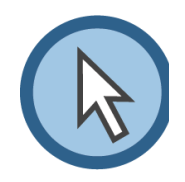

**Klik en lees** In combinatie met de leeseenheid

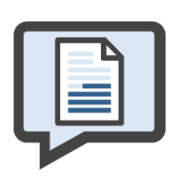

**Vanaf cursor** Sprint leest vanaf de cursor tot het einde van de tekst

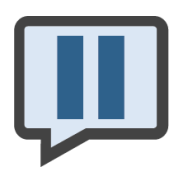

**Pauze/Play**

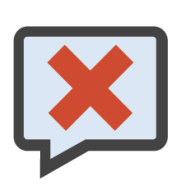

**Stop**

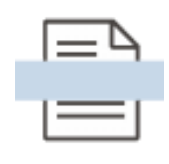

**Leeshulp** Leeslat, leesstrook en leeslijn

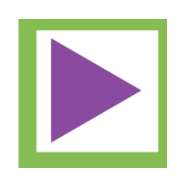

**Sprinter** Leest alle selecteerbare tekst: ook buiten Sprint! (Smartschool, Bingel, PowerPoint,...)

# **Schrijven**

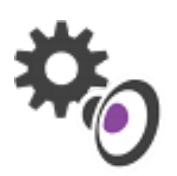

# **Horen wat je typt**

Instellingen > spraak > spreken tijdens typen

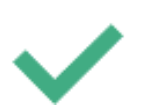

## **Spellingcontrole**

Klik op spellingcontrole om te verbeteren, of rechter muisklik op het onderlijnde woord

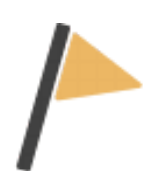

### **Homofonen**

Hart/hard? Klik op het blauw onderlijnde woord voor een afbeelding + uitleg

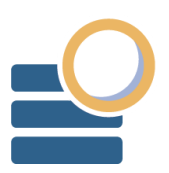

# **Skippy**

Voorspelt huidige en volgende woord

**Typen**  $\mathbb{L}$ Vul je werkboeken digitaal in

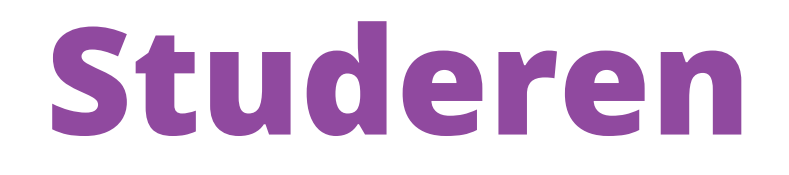

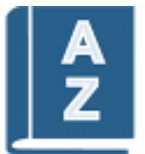

#### **Woordenboek**

Zoek de betekenis van woorden en vertaal

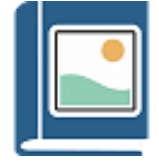

#### **Beeldwoordenboek**

Krijg een afbeelding te zien van woorden die je niet begrijpt

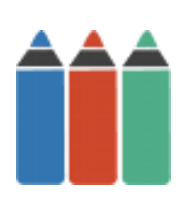

#### **Markeren**

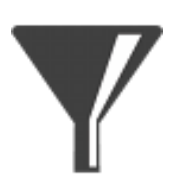

#### **Samenvatten**

**MP3**

Sprint neemt al je gemarkeerde tekst en stopt hem in een nieuw document

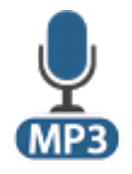

### Stuur je samenvatting of tekstopname door naar jezelf en beluister hem op je gsm

# **Tabblad Bewerken**

- **Tekenen Lijn Omcirkelen Rechthoek Pijl**
- **Ongedaan maken** K

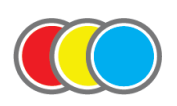

**Kleur kiezen**

**Gommen**

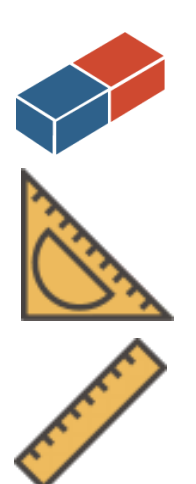

**Geodriehoek Lat**

# **SprintPlus HELP**

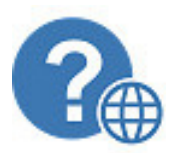

### **Open webhelp**

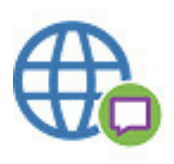

**Website www.sprintplus.be/nl** (visuele) stappenplannen, oplossingen, updates, instructiefilmpjes

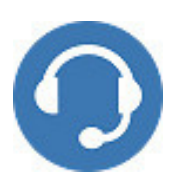

## **Support**

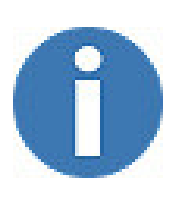

#### **Nieuwsbrief**

Schrijf je in via de website onderaan en word op de hoogte gehouden van nieuwe functionaliteiten

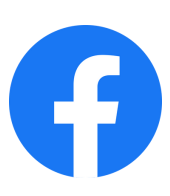

facebook.com/SprintPlus